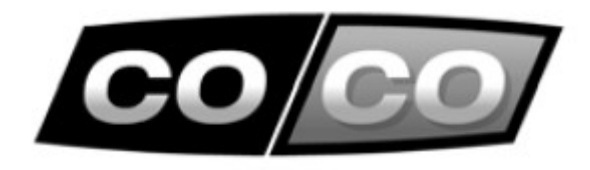

# **INSTRUKCJA OBSŁUGI**

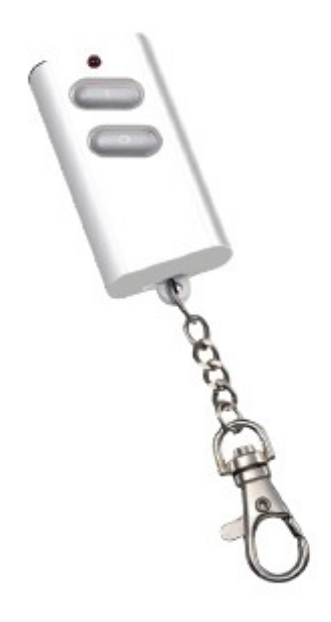

**AKCT-510 PILOT ZDALNEGO STEROWANIA** 

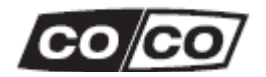

# **Gratulujemy zakupu produktu firmy COCO**

Aby jak najlepiej korzystać z zakupionego produktu, zarejestruj się na naszej stronie internetowej: www.coco-technology.com/register . Możesz tam także znaleźć więcej informacji, aktualizacje oraz wsparcie online.

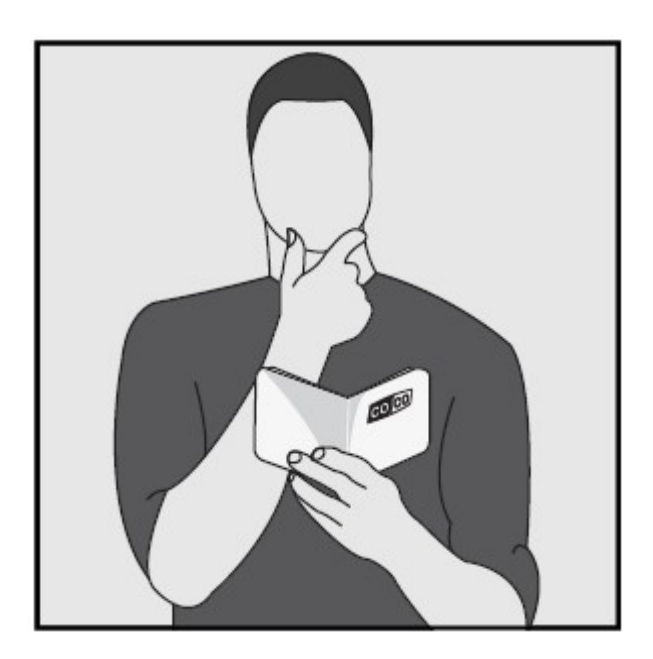

### Przeczytaj broszurę "Ważne informacje" zanim zainstalujesz ten produkt

Nie przestrzeganie instrukcji bezpieczeństwa może być niebezpieczne, a wadliwa instalacja spowoduje unieważnienie gwarancji mającej zastosowanie do tego produktu.

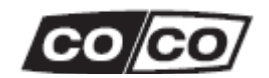

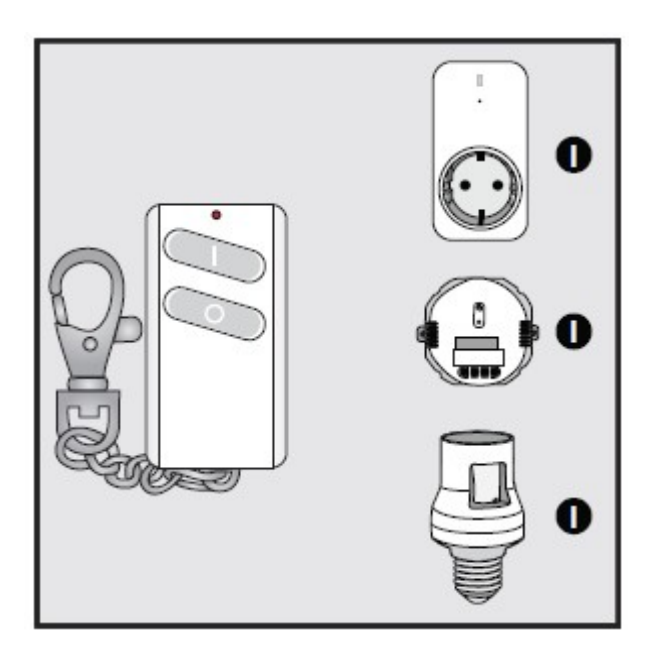

# **Sterowanie jednym lub wieloma odbiornikami**

Aby sterować jednym lub kilkoma odbiornikami jednocześnie, należy przydzielić kod nadajnika do jednego lub wielu odbiorników. Przeczytaj w instrukcji obsługi odbiornika fragment dotyczący procedury nauki kodu.

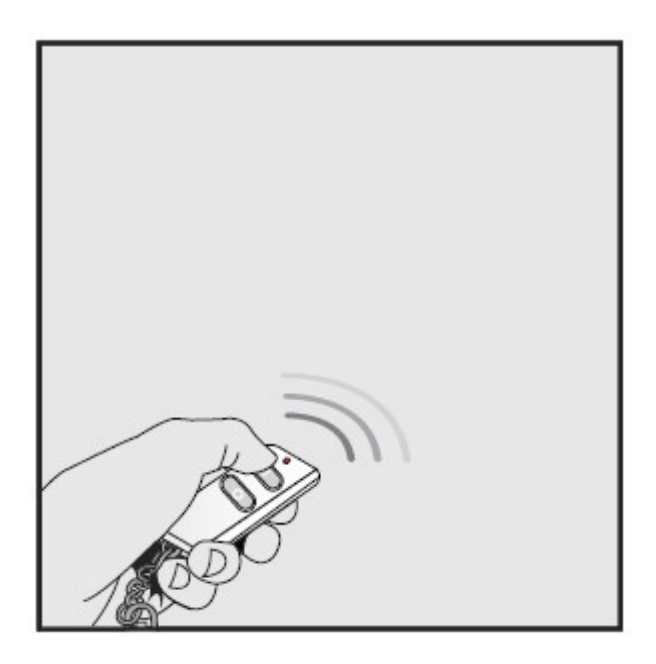

# **Sterowanie odbiornikiem on/off COCO**

- (1) Naciśnij przycisk ON, aby włączyć odbiornik.
- (2) Naciśnij przycisk OFF, aby wyłączyć odbiornik.

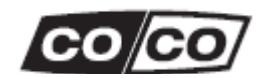

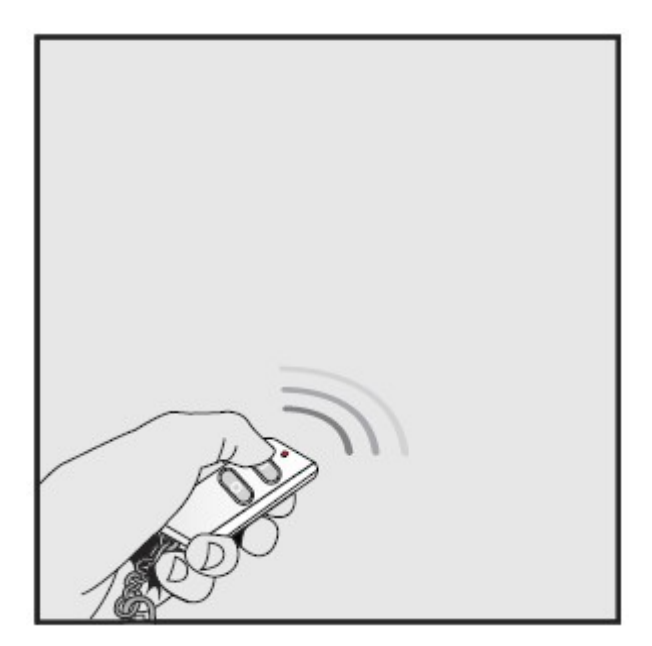

#### **Sterowanie elektrycznymi ekranami**

- (1) Wyślij z nadajnika sygnał ON, aby podnieść ekran.
- (2) Wyślij ponownie sygnał ON, aby zatrzymać ekran.
- (3) Wyślij sygnał OFF, aby opuścić ekran w dół.
- (4) Wyślij ponownie sygnał OFF, aby zatrzymać ekran. Jeśli to konieczne, przeczytaj w instrukcji obsługi odbiornika jak zmienić kierunek ruchu ekranu.

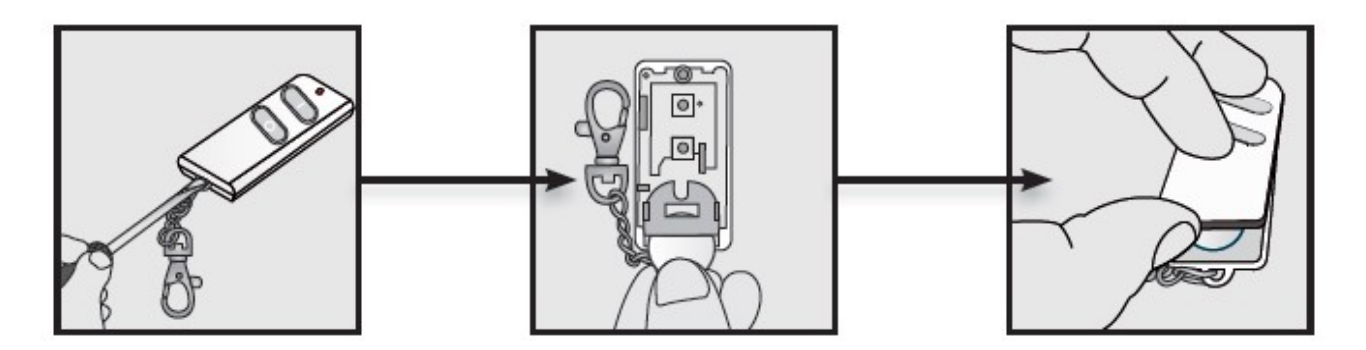

#### **Wymiana baterii nadajnika**

- (1) Otwórz przegrodę na baterię przy użyciu płaskiego śrubokręta.
- (2) Umieść w niej nową litową baterię typu 3V CR2032. Polaryzacja musi być zgodna z oznaczeniami na obudowie.
- (3) Założyć z powrotem zaślepkę obudowy pilota.